[Тильда](https://geniusexpert.ru/freecourse5/) Старт

## ОТ РАБОТЫ ТОКАРЕМ ДО ИНТЕРНЕТА

## **Как навык создания сайтов изменил мою жизнь**

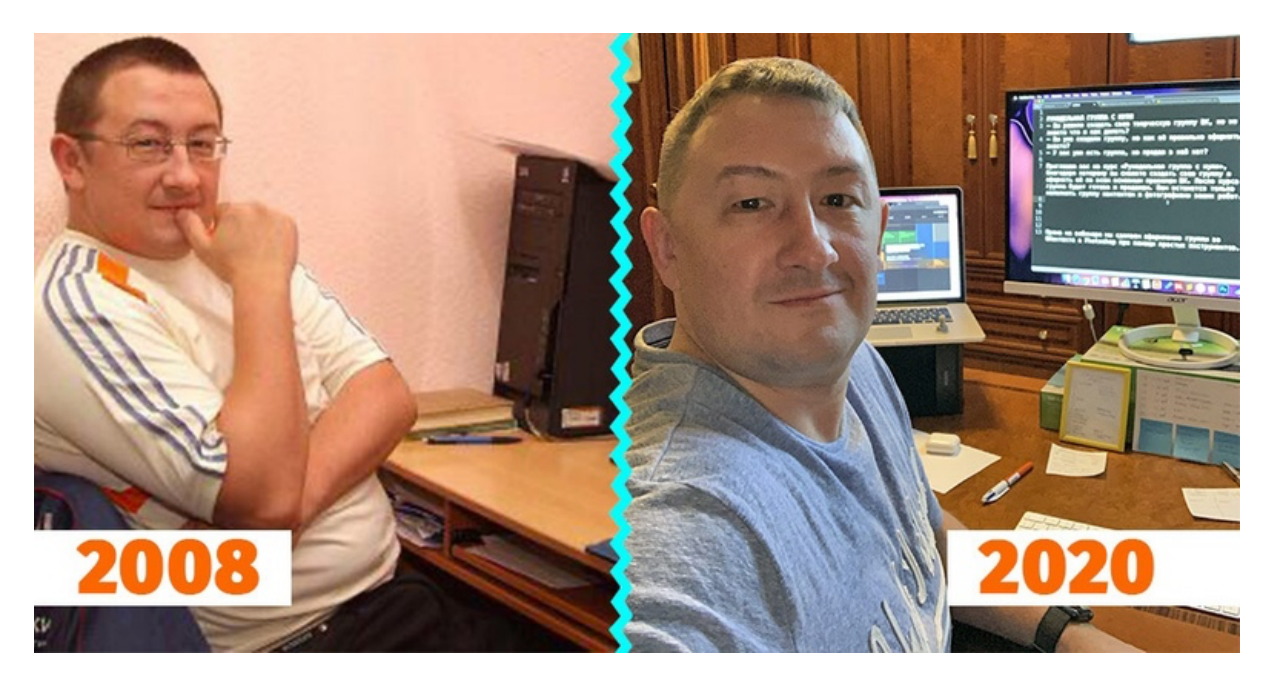

*Мои рабочие места — на фабрике и в квартире-офисе*

ежду этими фотографиями - 12 лет. На левой фото я на своем<br>рабочем месте на фабрике. На правой фото - я на своем рабочем систе в домашнем офисе. рабочем месте на фабрике. На правой фото — я на своем рабочем месте в домашнем офисе.

В 2008 году я работал инженером на Норильской обогатительной фабрике. На работу приходилось добираться 1,5 часа в одну сторону с пересадками: Сначала нужно было доехать до автовокзала, затем ехать в другой город там на служебном автобусе до фабрики — в горы.

Однажды мой отец приехал ко мне на работу и когда я его встретил, то первое что услышал: Это не дыра… Это — дырища! Ты зачем здесь работаешь? :)

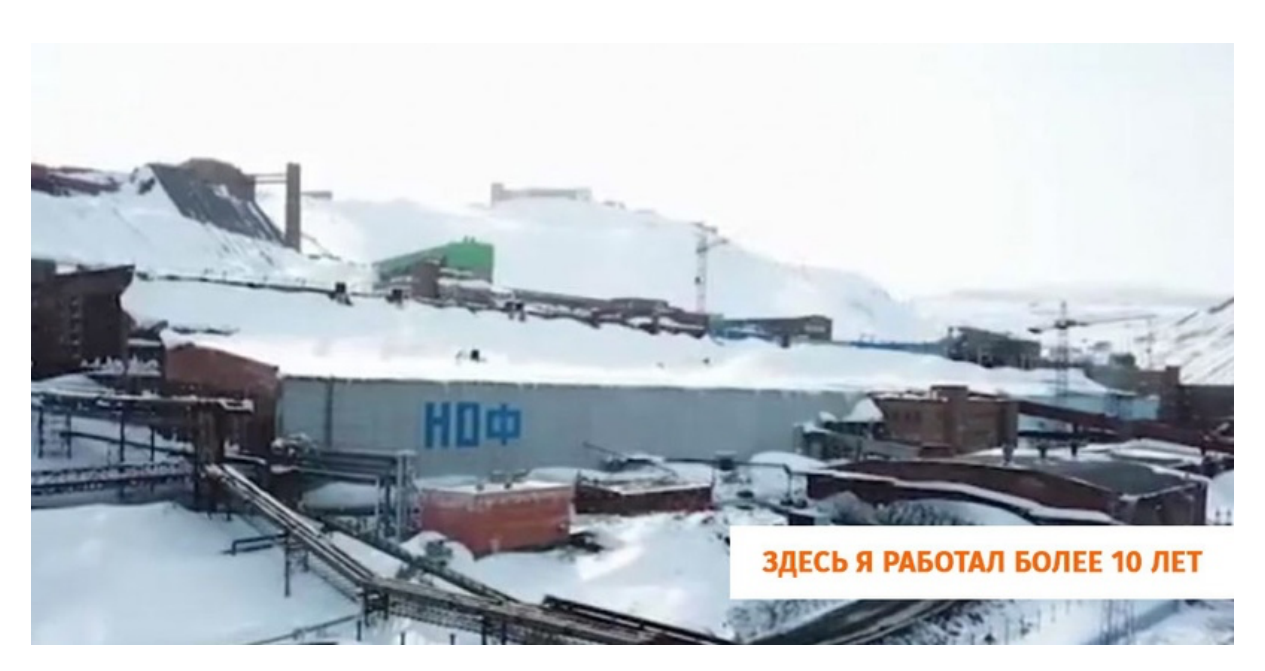

Я не стал ему объяснять, что на фабрику меня направил центр занятости и ситуация такая, что просто так уволиться и устроится на другое предприятие — нельзя. Поэтому, да, я вынужден ездить на работу в «эту дырищу» :)

У меня дома не было Интернета, поэтому на рабочем месте в свободную минутку я зачитывался статьями в Сети, о том, что можно работать удаленно, о том, что можно самому планировать свой день, стать самому себе Начальником. И при этом все дела вести с помощью компьютера. Из статей я узнал, что есть люди, которые называются «Фрилансеры». Они работают из дома, сами планируют свой день и выходные, могут ездить в отпуск хоть 4 раза в году.

Я не понимал, как мне из города, где нет Интернета, можно начать работать удаленно, но я точно представлял себе, как однажды проснусь в своей квартире, надену тапочки, заварю себе чай, сяду за компьютер — и вот я на работе! Я не знал, чем именно я буду заниматься за этим компьютером, но мне очень хотелось зарабатывать деньги не выходя из дома.

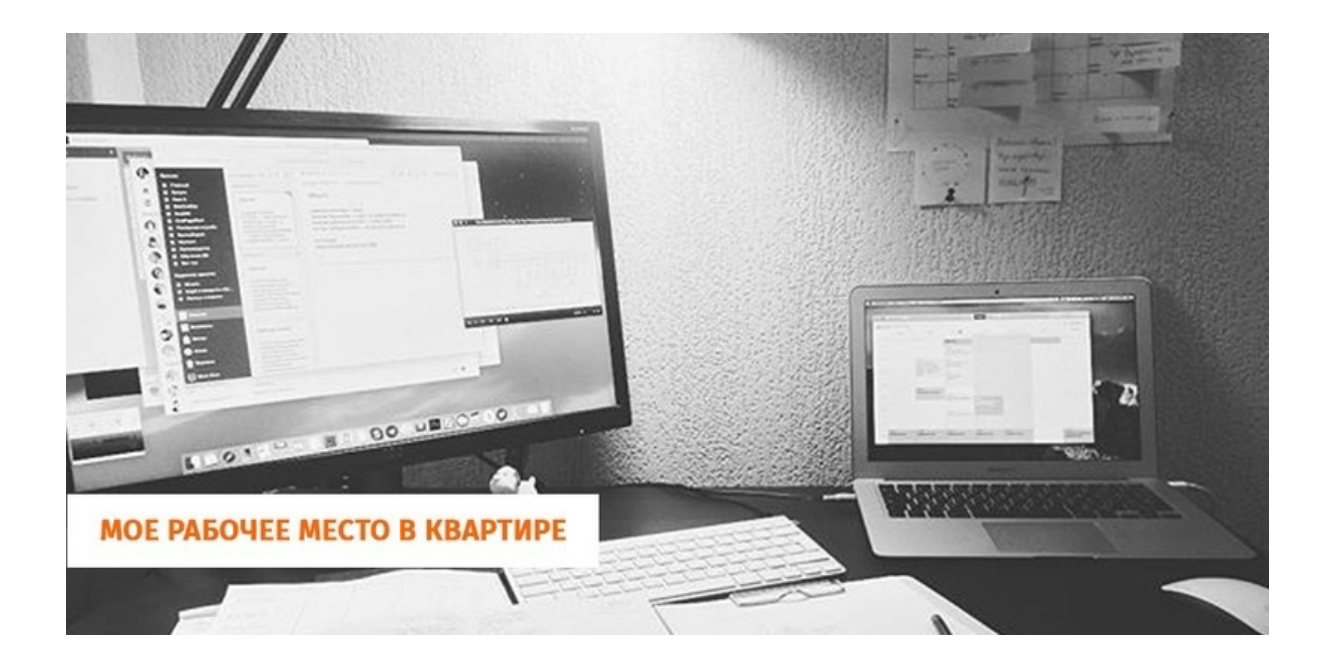

Сбылась ли моя мечта? Еще как! :)

Сначала я уволился с фабрики (об этом расскажу в другой раз) и создал компанию по ремонту компьютеров с названием «Компьютерные гении». Да, компанию, в которой единственным работником был я сам :-)

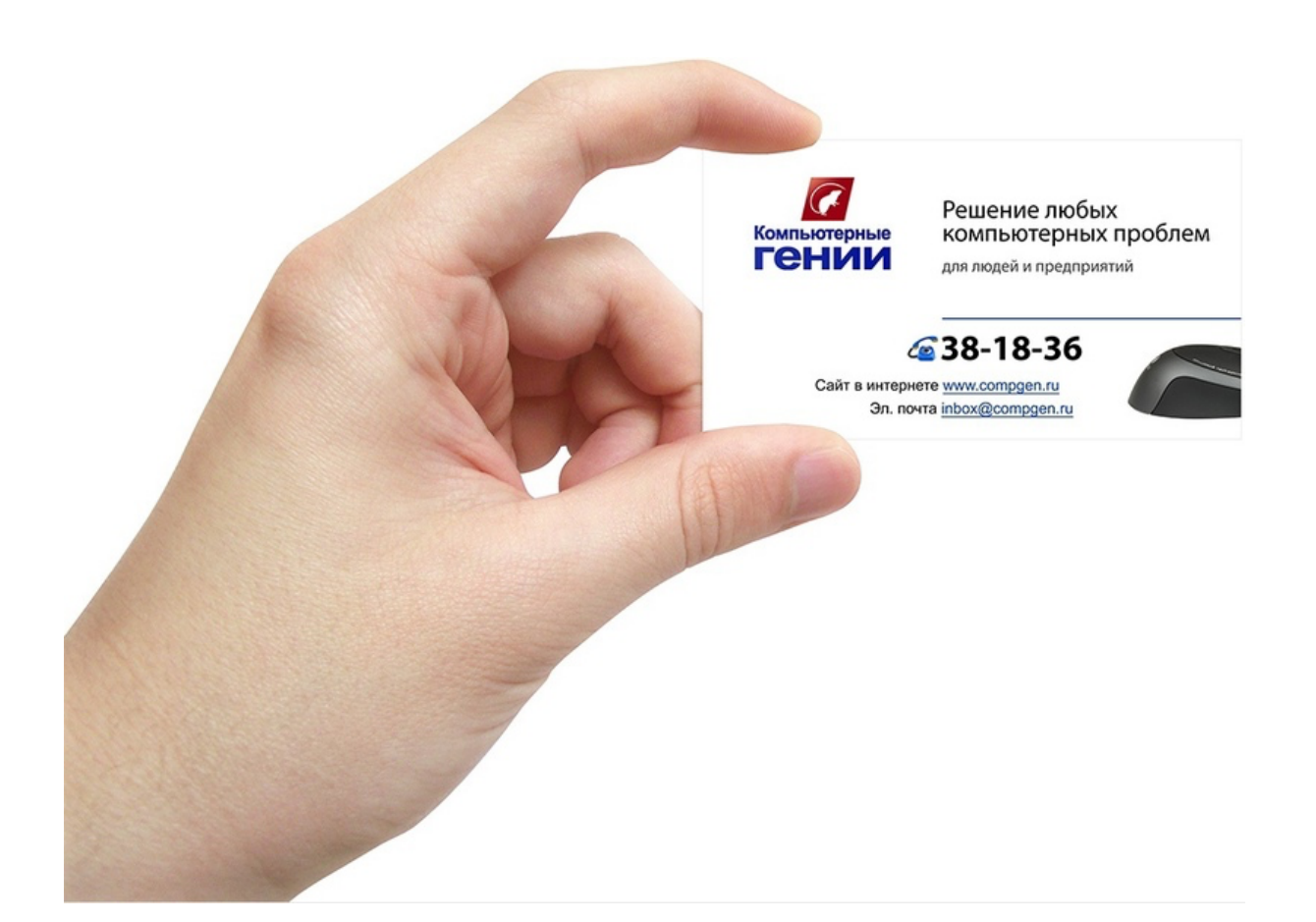

Чтобы у меня были заявки, я давал объявления в местную газету, а так же я создал «криво-косо-как умел» небольшой сайтик, ссылку на который дал в местном форуме. Так у меня появились заявки.

Потом у меня появились помощники, мы начали брать на обслуживание предприятия и в целом успешно работали в Норильском Промышленном Районе.

Через какое-то время я решил переехать в Москву и начать ремонтировать компьютеры в столице России. Но судьба распорядилась иначе, потому что именно в Москве я познакомился с Быстрым и дешевым Интернетом!

Так получилось, что я помог человеку создать сайт… Потом помог еще одному, но уже за деньги… А потом позвонил в Норильск бывшему коллеге и предложил сделать ему сайт. И тут я понял, что работать в Интернете не только выгоднее, чем разъезжать по клиентам ремонтируя компьютеры, но и интереснее.

Ведь, к примеру, создавая сайт, я не только думал что на нем будет, но еще и рисовал графику, придумывал тексты, а для каких-то клиентов монтировал видеоролики. Эта деятельность задействовала все мои творческие позывы и возможности, я использовал все свои навыки, все что я умел делать на компьютере — все пригодилось в создании сайтов :-) А еще за эту творческую деятельность неплохо платили.

Итак, благодаря Интернету я с нуля начал свою карьеру: я рисовал какието банеры, добавлял статьи на сайт, в общем занимался технической рутиной. Так я наработал нужные навыки и начал понимать, какие инструменты нужны для бизнеса, а какие — не работают и от них лучше отказаться.

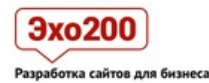

.<br>сазать сайт для бизнеса **Увеличить конверсию сайта** Портфолио Контакты

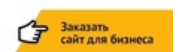

## Свежие проекты

Сайты и промо-страницы, маркетинг и реклама продуктов, дизайн и публикация контента, настройка сервисов и их интеграция - мы решаем все технические вопросы, связанные с запуском и сопровождением коммерческого проекта в интернете.

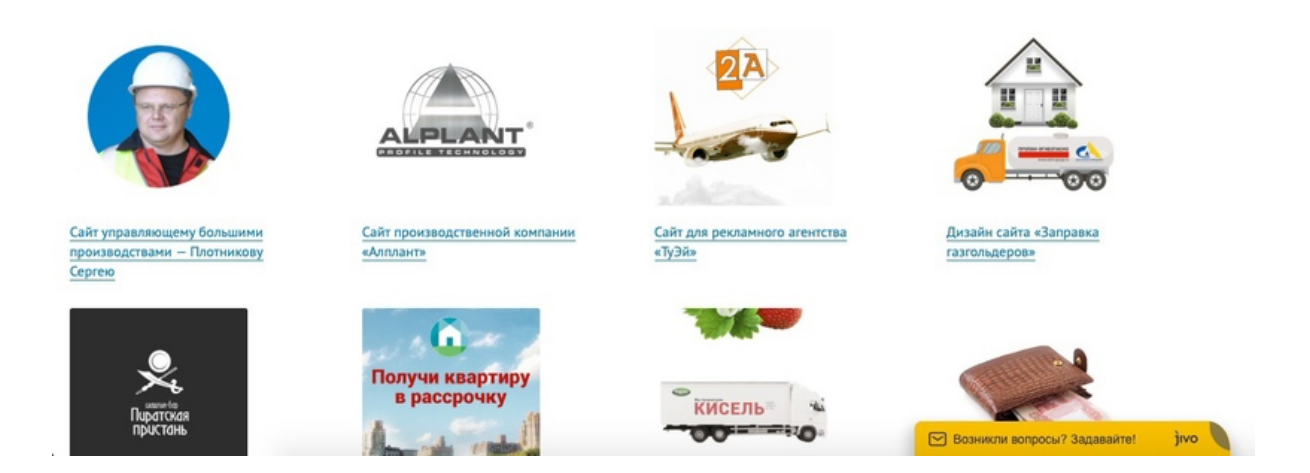

Так на свет родилось маркетинговое агентство «Эхо200», в котором я был единственным работником :-)

В моей жизни начали появляться онлайн-предприниматели, которых нужно было разгрузить от технической рутины: я делал им сайты, дизайн, настраивал соцсети… И я был для них интересен тем, что знал, какие штуки нужно внедрить в их бизнес, а от каких — отказаться.

Благодаря такому опыту я узнал, как в принципе работает бизнес. Из какой бы сферы деятельности ко мне ни обратились, я четко видел, какие инструменты им помогут.

Со временем я начал работать с предприятиями и создавать сложные проекты. У меня появились помощники и все было хорошо.

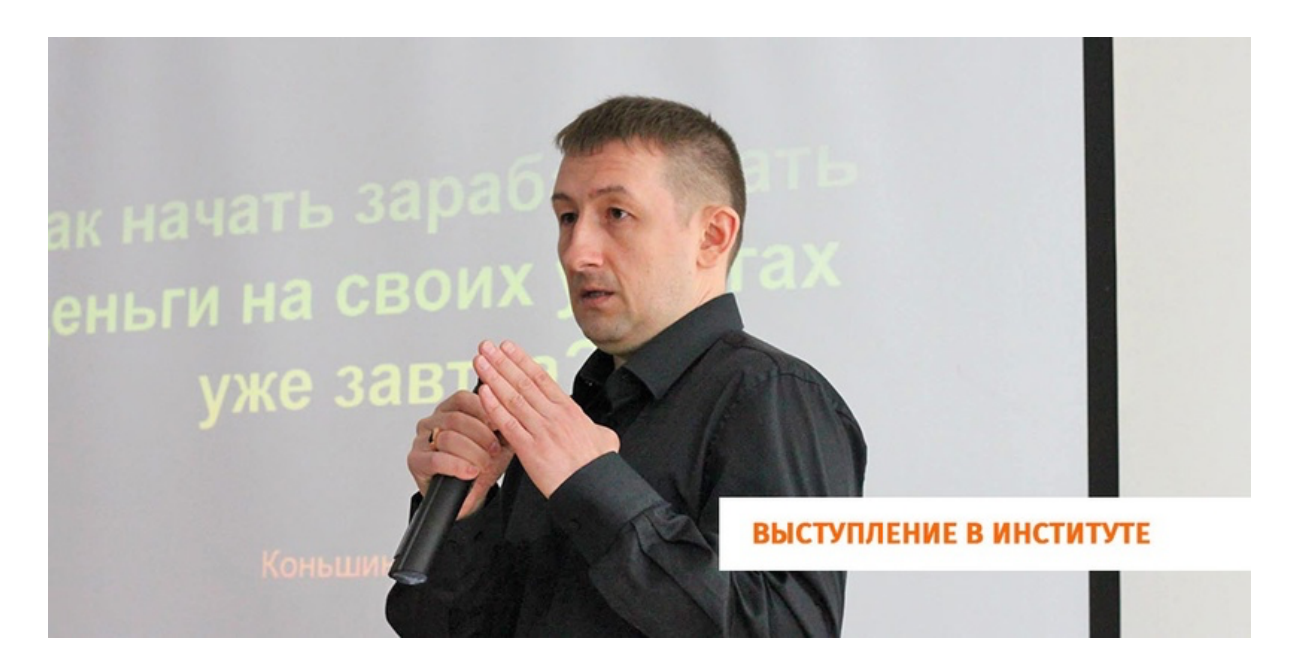

Через какое-то время меня пригласили выступить перед студентами института, рассказать им про инструменты, которые нужны на старте бизнеса, в том числе и про сайты. Мне очень понравилось выступать.

Затем меня позвали провести курс по созданию сайтов. Я его провел и окончательно понял, что выступление и преподавание — это прям моемое! :)

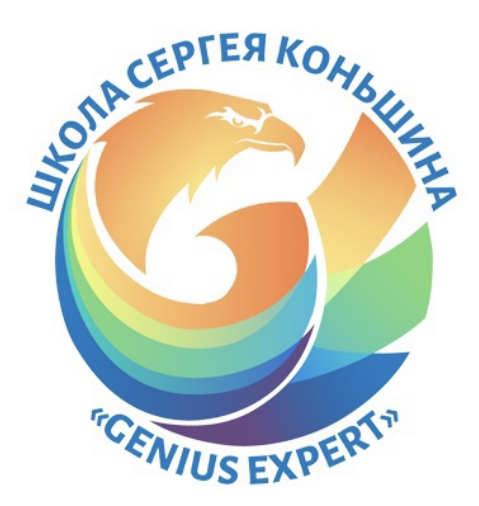

Так появился образовательный проект «Гениус Эксперт», где ученики обучаются полезным навыкам для работы в Интернете и востребованным онлайн-профессиям, чтобы работать и зарабатывать удаленно, не выходя из дома.

Я рассказал про свой путь в карьере, чтобы донести до вас одну простую мысль: Интернет-технологии и в частности навык создания сайтов изменил мою жизнь. Благодаря навыку создавать сайты мне пришлось научиться делать дизайн, работать с соцсетями, в видеороликами, делать макеты для полиграфии и многие другие универсальные навыки, которые я использую до сих пор.

Каким бы ни был мой новый проект — я стартовал в одиночку и за короткий срок выводил его на достойный доход. Потому что я обладаю универсальными навыками, благодаря которым умею делать все быстро и качественно. И вы сможете так же!

Не важно, чем вы сейчас занимаетесь, я уверен в том, что если прикоснетесь к Созданию сайтов, уделите этому время, то это неизбежно окупится и изменит вашу жизнь. Вы перейдете работать на удаленку и начнете зарабатывать достойные деньги.

## *Кто-то скажет: Но у тебя этот переход занял почти 10 лет…*

Во-первых: ну и что! Это были интересные и насыщенные годы и я ни капли не жалею что поставил перед собой цель научится зарабатывать в Интернете. У меня полно энергии, планов и амбиций, чего не было бы, если бы я остался работать наемным сотрудником на фабрике в Норильске.

Во-вторых: я был один, мне никто не помогал и я двигался на ощупь, в потемках, спотыкаясь и падая. А у вас — есть я :) И я помогу вам пройти этот путь быстрее, безопаснее и самой короткой дорогой.

Если вас возбуждает мысль о том, что можно работать в Интернете, начать «Свое дело» или стать «Фрилансером», если вы хотите однажды проснуться в приятное для себя время, надеть тапочки, заварить чай, сесть за компьютер и начать работать, то **я рекомендую вам начать с практикума «Тильда Старт»** — **[ознакомиться](https://geniusexpert.ru/freecourse5/) можно здесь →→→**

Вы не только научитесь создавать сайты, монтировать видео, верстать полиграфию, но и искать заказчиков. **[Практикум](https://geniusexpert.ru/freecourse5/) «Тильда Старт»** прекрасное начало вашей карьеры в Интернете.

Начинайте свой путь, сделайте первый шаг, а я возьму вас за руку и помогу его пройти. Вы готовы? **[Дайте](https://geniusexpert.ru/freecourse5/) мне свою руку**… Идем! :-)

Желаю вам успехов в Интернете, я уверен, что у вас все получится! *Коньшин Сергей*